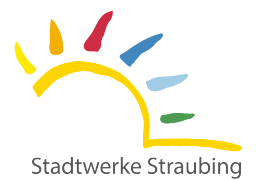

eeg-kwk@stadtwerke-straubing.de Bitte senden Sie die Unterlagen an:

Rechtsnachfolge (Erbe) Namensänderung/Umfirmierung Anlagenbetreiberwechsel

*An der Stromerzeugungsanlage wurden im Zuge des Betreiberwechsels keine technischen Änderungen durchgeführt!*

# **für den Anlagenstandort**

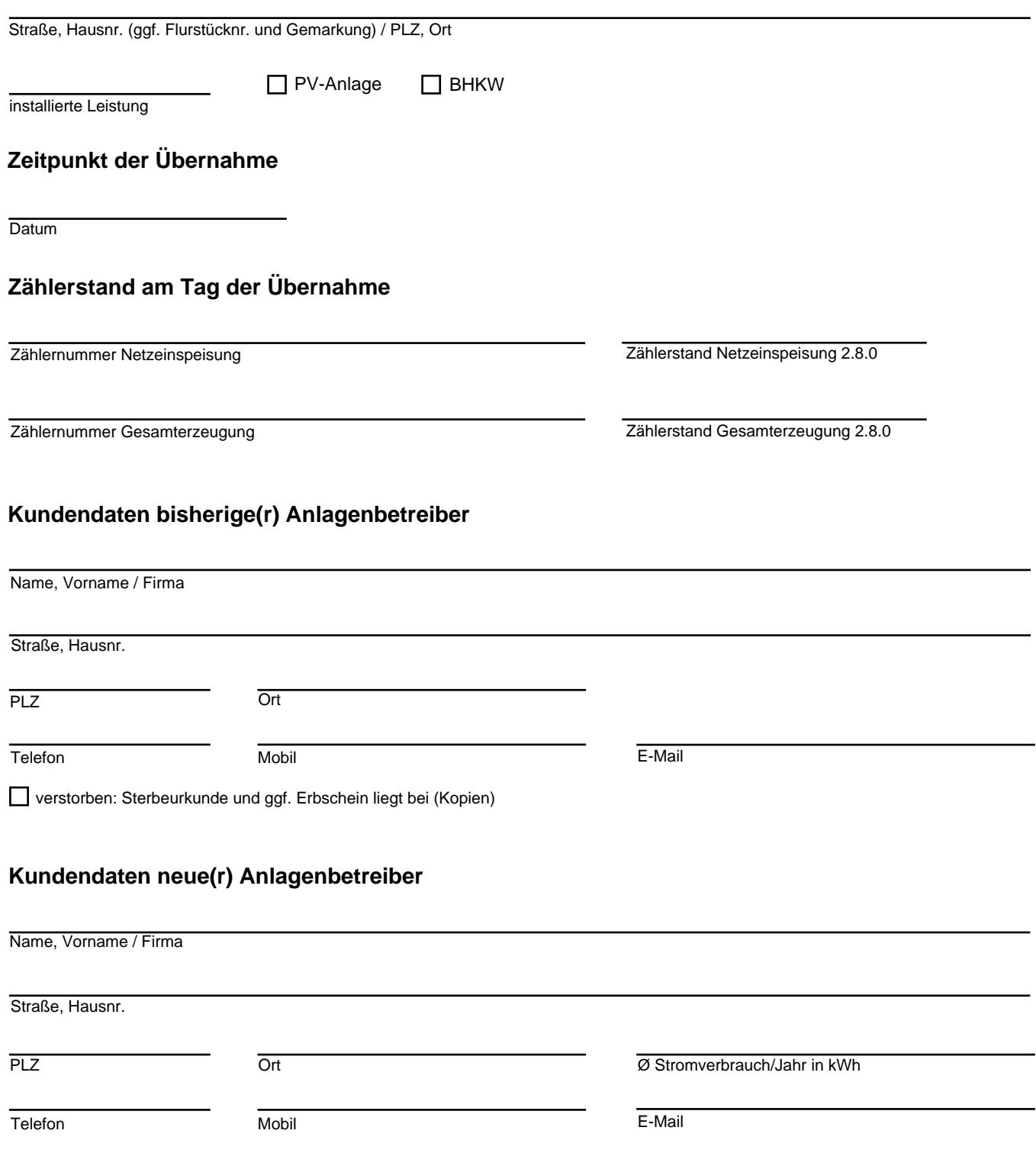

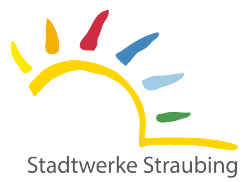

# **Kundendaten neue(r) Anlagenbetreiber**

# **Erteilung SEPA-Lastschriftmandat für EEG-Einspeisevergütung und ggfs. Messstellenbetrieb:**

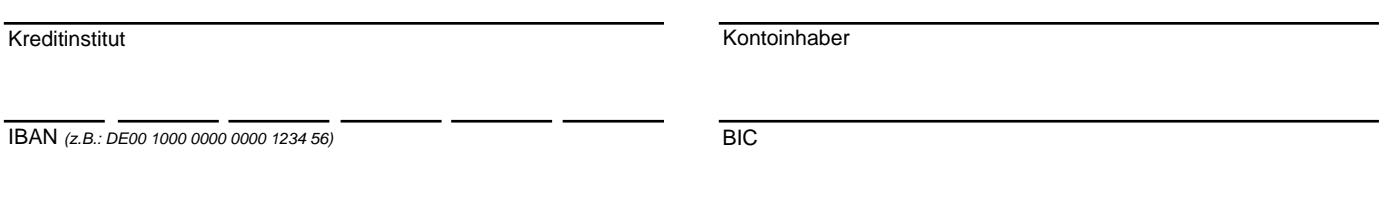

(Unterschrift nur bei abweichendem Kontoinhaber)

mein/unser Konto gezogenen Lastschriften einzulösen. Lastschrift einzuziehen. Zugleich weise ich mein/weisen wir unser Kreditinstitut an, die vom Zahlungsempfänger Stadtwerke Straubing Strom und Gas GmbH auf Hiermit ermächtige ich/ermächtigen wir die Stadtwerke Straubing Strom und Gas GmbH, widerruflich Forderungen zu Lasten meines/ unseres Kontos mittels

mit meinem/unserem Kreditinstitut vereinbarten Bedingungen. Hinweis: Ich kann/wir können innerhalb von acht Wochen, beginnend mit dem Belastungsdatum, die Erstattung des belasteten Betrags verlangen. Es gelten dabei die

belastungen auf Grundlage dieses Mandats dienen. Zukünftig werden Lastschriften um die Angaben Gläubiger-Identifikationsnummer und Mandatsreferenznummer ergänzt, die der eindeutigen Kennung von Konto-

Unsere Gläubiger-Identifikationsnummer lautet: DE60ZZZ00000020423

Die Mandatsreferenznummer für dieses Mandat wird Ihnen vom Zahlungsempfänger mit einem separaten Schreiben mitgeteilt.

# **Meldung Ihrer Anlage bei der Bundesnetzagentur**

Vergütungsanspruch. datenregister und unter www.marktstammdatenregister.de. Bei Verstößen gegen die Meldepflicht verringert sich der Anlagenregister- bzw. Marktstammdatenregisterverordnung geregelt, siehe hierzu die Ausführung Infoblatt Marktstamm-Grundsätzlich besteht eine Registrierungspflicht nach dem EEG bei der Bundesnetzagentur. Details werden in der

Ein Nachweis über die Aktualisierung der Marktstammdaten liegt bei.

# **Bestätigung der Übergabe**

einverstanden. Der neue Betreiber übernimmt ab Anlagenübergabe sämtich daraus resultierende Rechte und Pflichten. Die nachfolgend unterzeichneten Parteien bestätigen hiermit die Richtigkeit der o.g. Angaben und sind mit der Änderung

**Bitte beachten Sie, dass ein rückwirkender Betreiberwechsel nicht möglich ist.**

Vor- und Nachname des ehemaligen Betreibers *(bitte in Druckbuchstaben)*

Vor- und Nachname des neuen Betreibers *(bitte in Druckbuchstaben)*

Ort, Datum Ort, Datum

Unterschrift **ehemalige(r)** Anlagenbetreiber Unterschrift **zukünftige(r)** Anlagenbetreiber

# **Erklärung zur Umsatzbesteuerung auf die Einspeisevergütung**

Stromerzeugungsanlagen in das Netz der Stadtwerke Straubing Strom und Gas GmbH im Zusammenhang mit der Vergütung für Stromeinspeisung aus dezentralen

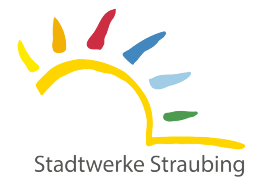

eeg-kwk@stadtwerke-straubing.de Bitte senden Sie die Unterlagen an:

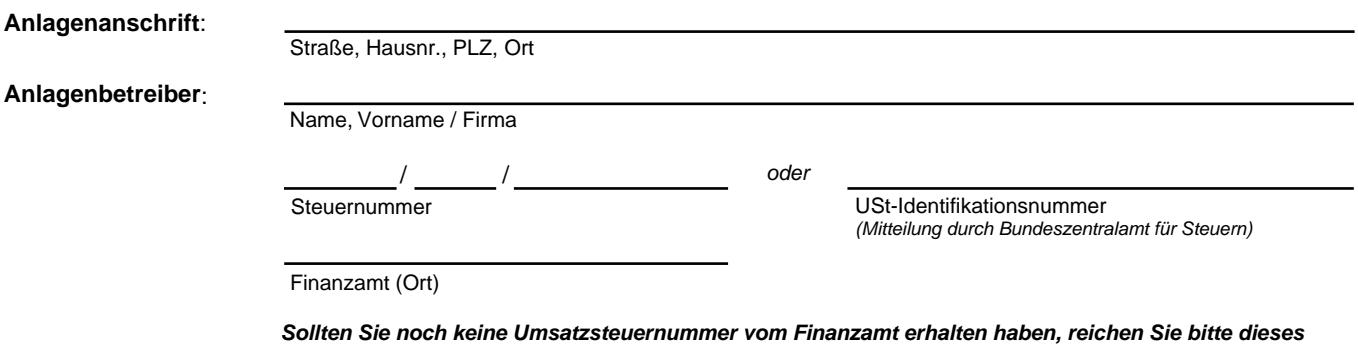

*Formular ohne Steuernummer bei uns ein, da eine weitere Bearbeitung nicht möglich ist!* 

*-> Die Steuernummer kann nach Erhalt nachgereicht werden.*

(vgl. hierzu auch BFH Urteil vom 18.12.2008, VR 80/07, DStR 2009 II S.573). Satz 1 Umsatzsteueranwendungserlass in der Regel umsatzsteuerlicher Unternehmer im Sinne des § 2 Abs. 1 UStG Sie als Anlagenbetreiber sind mit einer unter §3 EEG bzw. § 5 KWKG fallende Anlage unter Bezugnahme auf 2.5 Abs. 1

Wir bitten Sie daher uns nachfolgend mitzuteilen, welche umsatzsteuerliche Regelung für Sie zutreffend ist *(bitte ankreuzen)*.

*wenden Sie sich bitte an Ihren steuerlichen Berater oder Ihr zuständiges Finanzamt. Bei Fragestellungen bezüglich der unten genannten Paragraphen des Umsatzsteuergesetzes, und der damit verbundenen Auszahlungsmöglichkeiten,*

### **§ 19 UStG kein Ausweis der Umsatzsteuer**

Sinne des § 14 Abs. 2 Nr.2 Satz 3 UStG erfolgt ohne Umsatzsteuerausweis. Die Auszahlung auf die Einspeisevergütung entfallende Umsatzsteuer kommt daher nicht in Betracht. Die Gutschriftserstellung im Ich bin / Wir sind Kleinunternehmer im Sinne des § 19 UStG. Von der Option nach § 19 Abs. 2UStG wird kein Gebrauch gemacht.

### **§ 19 UStG Ausweis der Umsatzsteuer**

Umsatzsteuer (§ 14 Abs. 4Satz 1 Nr. 8 UStG). satzes gemäß §12 Abs. 1 UStG. Die Erstellung der Gutschrift im Sinne des § 14 Abs. 2 Nr. 2 Satz 3 UStG erfolgt mit der und wünsche(n) daher eine Auszahlung der auf die Einspeisevergütung entfallende Umsatzsteuer in Höhe des gültigen Regelsteuer-Ich / Wir unterliege(n) den Bestimmungen der Regelbesteuerung bzw. es wurde zur Regelbesteuerung nach§ 19 Abs. 2 UStG optiert

#### **Körperschaften**

des § 14 Abs. 2 Nr. 2 Satz 3UStG ohne Umsatzsteuerausweis. Einspeisevergütung entfallende Umsatzsteuer kommt daher nicht in Betracht. Des Weiteren erfolgt die Gutschriftserstellung im Sinne 4, § 4KStG) im Sinne des § 2 Abs. 3 Satz 1 UStG. Wir unterliegen nicht der Umsatzbesteuerung. Die Auszahlung auf die Wir sind eine Körperschaft des öffentlichen Rechts (z.B. Gemeinden) und unterhalten keinen Betrieb gewerblicher Art (§ 1 Abs. 1 Nr.

#### **Reverse-Charge-Verfahren**

Wiederverkäufer im Sinne des § 3g UStG sind. Bitte Formular USt 1TH als Bestätigung der Wiederverkäufereigenschaft beifügen. Strom(weiter)lieferung besteht und dessen eigener Verbrauch von untergeordneter Bedeutung ist. Bitte teilen Sie uns mit, ob Sie Wiederverkäufer im Sinne des § 3g UStG ist ein Unternehmer, dessen Haupttätigkeit in Bezug auf den Stromerwerb in der Unternehmer und der Leistungsempfänger müssen Wiederverkäufer von Strom im Sinne des § 3g UStG sein. Umsatzsteuerlicher auf den Leistungsempfänger) auf inländische Stromlieferungen zwischen Wiederverkäufern ausgedehnt worden. Der liefernde 01.09.2013 ist derA nwendungsbereich des umsatzsteuerlichen Reverse-Charge-Verfahrens (Verlagerung der Steuerschuldnerschaft Ich / Wir bestätige(n) Ihnen, dass ich / wir Wiederverkäufer von Strom im Sinne des § 3g UStG bin /sind. Mit Wirkung zum

#### **Zusatzbestimmung**

Netzbetreiber zurückbezahlen. Umsatzsteuergesetzes unberechtigt ausgewiesene und vom Netzbetreiber bezahlte Umsatzsteuer werde ich / werden wir an den Regelbesteuerung zu Kleinunternehmer) unverzüglich dem Netzbetreiber mitzuteilen. Eine nach den Vorschriften des Ich verpflichte mich / Wir verpflichten uns, eine Änderung meiner / unserer steuerlichen Verhältnisse (z.B. Wechsel von

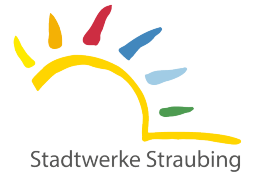

**Informationen zum Betreiberwechsel**

- Es gibt verschiedene Gründe, eine Einspeiseanlage auf einen anderen Eigentümer zu übertragen:
	- Verkauf
	- Erbe
	- **Schenkung**
	- **Scheidung**

#### **Allgemeine Vorgehensweise:**

Kopie zusätzlicher Dokumente (Erbschein, Schenkungsvertrag, Kaufvertrag usw.) bei. erfassen. Wir benötigen natürlich auch den Namen und die Anschrift des neuen Besitzers sowie dessen Unterschrift. Bitte legen Sie eine Wir senden Ihnen dann die Formulare zum Betreiberwechsel zu, auf dem Sie uns bitte die Zählerstände zum Zeitpunkt des Wechsels Sie melden sich bei uns per E-Mail oder Telefon und teilen uns das Übertragungsdatum der Einspeiseanlage mit.

das Übertragungsprozedere abgeschlossen ist. Ab dem Datum der Übergabe der Einspeiseanlage wird die Auszahlung der monatlichen Abschläge bzw. die Vergütungeingestellt, bis

Zeitpunkt einen Abschlagsplan über die monatliche Vergütung. angegebenen Zählerständen die Endabrechnung für den bisherigen Anlagenbetreiber erstellt. Der neue Anlagenbetreiber erhält ab diesem schrieben) und alle angeforderten Unterlagen vom neuen Betreiber vorliegen, wird zum Jahreswechsel mit den auf dem Formular Sobald uns die Formulare zum Betreiberwechsel vollständig ausgefüllt (vom bisherigen und vom neuen Anlagenbetreiber unter-

#### *Wichtiger Hinweis zum Umsatzsteuerausweis:*

*zuständigen Finanzamt.* Bitte informieren Sie sich vor der Übernahme einer Einspeiseanlage über steuerliche Aspekte bei einem Steuerberater bzw. dem

#### **Welche Unterlagen sind beim Verkauf der Einspeiseanlage wichtig?**

- Formular zum Betreiberwechsel mit Zählerständen und allen erforderlichen Unterschriften
- Kopie des Kaufvertrages (der Teil, in dem der Anlagenverkauf dokumentiert ist sowie die Seite mit den Unterschriften)

### **Was muss ich tun, wenn ich eine Einspeiseanlage geerbt habe?**

- Formular zum Betreiberwechsel mit Zählerständen und allen erforderlichen Unterschriften
- Kopie der Sterbeurkunde
- Kopie des Erbscheins
- Kopie eines Testaments (benötigt wird nur der Teil, in welchem der Erbe bzw. die Erben ersichtlich sind)

#### **Was ist zu tun, wenn Sie Ihre Einspeiseanlage verschenken?**

- Formular zum Betreiberwechsel mit Zählerständen und allen erforderlichen Unterschriften
- Kopie derSchenkungsurkunde (falls vorhanden)

### **Was ist bei einer Scheidung zu tun?**

Bitte haben Sie Verständnis, dass wir von allen beteiligten Parteien (alle Anlagenbetreiber) unterschriebene Formulare benötigen:

- Formular zum Betreiberwechsel mit Zählerständen und allen erforderlichen Unterschriften
	- Ein Übergabedokument bzw. eine entsprechende Vereinbarung

#### **Was ist zu tun, wenn eine Bankabtretung vorliegt?**

empfängers bzw. die Freigabe der Abtretungserklärung. Die Änderung der Bankverbindung ist sonst nicht möglich. benötigen wir bei der Übertragung auf einen anderen Anlagenbetreiber zwingend die schriftliche Zustimmung der Bank / des Abtretungs-Für den Fall, dass Sie die Einspeisevergütung derzeit an eine Bank zur Finanzierung der Anlage oder anderweitig abgetreten haben,

### **Betreiben Sie die Anlage neu als Gesellschaft, beispielsweise als GmbH oder GbR?**

Denken Sie bitte daran, zusätzlich zu den bereits genannten Dokumenten, folgende Unterlagen einzureichen:

- Kopie des aktuellen Handelsregisterauszugs •
- Kopie des Gesellschaftsvertrags •

PV- und KWKG-Anlagen informieren. Bezüglich Steuersatzänderungen können Sie sich auf den Internetseiten des Bayerischen Landesamt für Steuern > Info an Betreiber von

*konto bereit. Eine Bearbeitung ohne einer dieser Nummern ist uns leider nicht möglich. Bitte halten Sie zu allen Fragen oder Aufträgen, die Ihre Einspeiseanlage betreffen, Ihre Vertragsnummer (4- oder 5-stellig) oder Ihr Vertrags-*

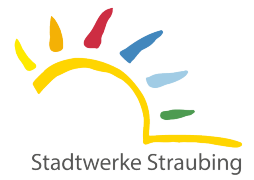

# **Betreiberwechsel im Markstammdatenregister**

Auch die Umfirmierung eines Unternehmens kann einen Betreiberwechsel umfassen. Zu einem Betreiberwechsel kommt es z.B., wenn ein Haus verkauft wird, in dem oder auf dem eine Stromerzeugungsanlage betrieben wird. Ein Betreiberwechsel **muss** im MaStR registriert werden, nachdem eine Einheit von einem neuen Betreiber übernommen wird.

registriert werden. Betreiberwechsel sind im MaStR zu registrieren. Dies kann erst nachträglich registriert werden. Die Einheit darf **nicht neu** im MaStR

Einheit im MaStR durch den neuen Betreiber vorgenommen werden. Wenn der alte Betreiber noch keine Registrierung der Einheit im MaStR vorgenommen hatte, dann kann die erstmalige Registrierung der

der neue Betreiber mitwirken. Es ist die Funktion "Betreiberwechsel registrieren" auf der Startseite des MaStR zu verwenden. Anlagenbetreiber auf den aktuellen Anlagenbetreiber übertragen werden. An der Registrierung des Betreiberwechsels müssen der alte und Wenn die Einheit zum Zeitpunkt des Betreiberwechsels bereits im MaStR registriert ist, dann muss die Datenverantwortung vom bisherigen

finden Sie als pdf-Dokument hier zum Download: Eine ausführliche Beschreibung der Registrierung des Betreiberwechsels können Sie im Handbuch zum Betreiberwechel nachlesen. Dieses

[https://www.marktstammdatenregister.de/MaStRHilfe/files/regHilfen/Handbuch\\_Betreiberwechsel\\_ABR.pdf](https://www.marktstammdatenregister.de/MaStRHilfe/files/regHilfen/Handbuch_Betreiberwechsel_ABR.pdf)

#### **Registrierung des Betreiberwechsels im Überblick**

Die Registrierung des Betreiberwechsels umfasst fünf Schritte:

- 1. Zuerst legt der neue Anlagenbetreiber ein Benutzerkonto im MaStR an.
- MaStR-Nummer, die mit den Buchstaben "ABR" beginnt. 2. Danach muss der neue Anlagenbetreiber einen Marktakteur / Anlagenbetreiber im MaStR erfassen. Dabei erhält er eine
- Anlagenbetreiber. Der neue Anlagenbetreiber übermittelt diese MaStR-Nummer außerhalb des MaStR (z.B. in einer E-Mail) an den alten 3.
- alte Anlagenbetreiber die MaStR-Nummer des neuen Anlagenbetreibers ein. Der alte Anlagenbetreiber löst im MaStR den Prozess der "Registrierung eines Betreiberwechsels" aus. In diesem Prozess trägt der 4.
- Anlagenbetreiber im MaStR in der entsprechenden Funktion die Registrierung des Betreiberwechsels. Der neue Anlagenbetreiber wird daraufhin mit einer E-Mail aufgefordert den Prozess fortzuführen. Abschließend bestätigt der neue 5.

Pflichten dem neuen Anlagenbetreiber zugeordnet. Danach ist die Verbindung zwischen der Einheit und dem alten Anlagenbetreiber aufgehoben. Die Einheit ist nun mit allen Rechten und

#### **Bitte beachten Sie die Registrierungsfrist von 1 Monat ab Betreiberwechsel!**

#### **Meldung des Betreiberwechsels beim Netzbetreiber**

*Die Registrierung des Betreiberwechsels im MaStR ersetzt die Mitteilung an den Netzbetreiber nicht!*